## Announcements

#### • Reading

- Today: Chapter 3 (3.3-3.4)
	- Skip details of code
- Thursday: Chapter 5 (5.1-5.2)
- Program #1 Due at 10 PM not 10AM
- TA Office Hours
	- $-$  Th 1-3
	- $F 4-6$
	- phone x5-2776

# Error Codes (cont.)

#### • Error Recovery

- Given m bits of data and r bits of error code
- Want to correct any one bit error
- There are n words one bit from each valid message
	- so need n+1 words for each valid message
	- thus  $(n + 1) 2<sup>m</sup> \leq 2<sup>n</sup>$
	- but  $n = m + r$  so  $(m + r + 1) \leq 2^r$
- Hamming Code
	- recovers from any one bit error
	- number bits from left (starting at 1)
		- power of two bits are parity
		- rest contain data
	- bit is checked by all parity bits in its sum of power expansion
		- bit 11 is used to compute parity bits 1, 2, and 8

# Hamming Code Example

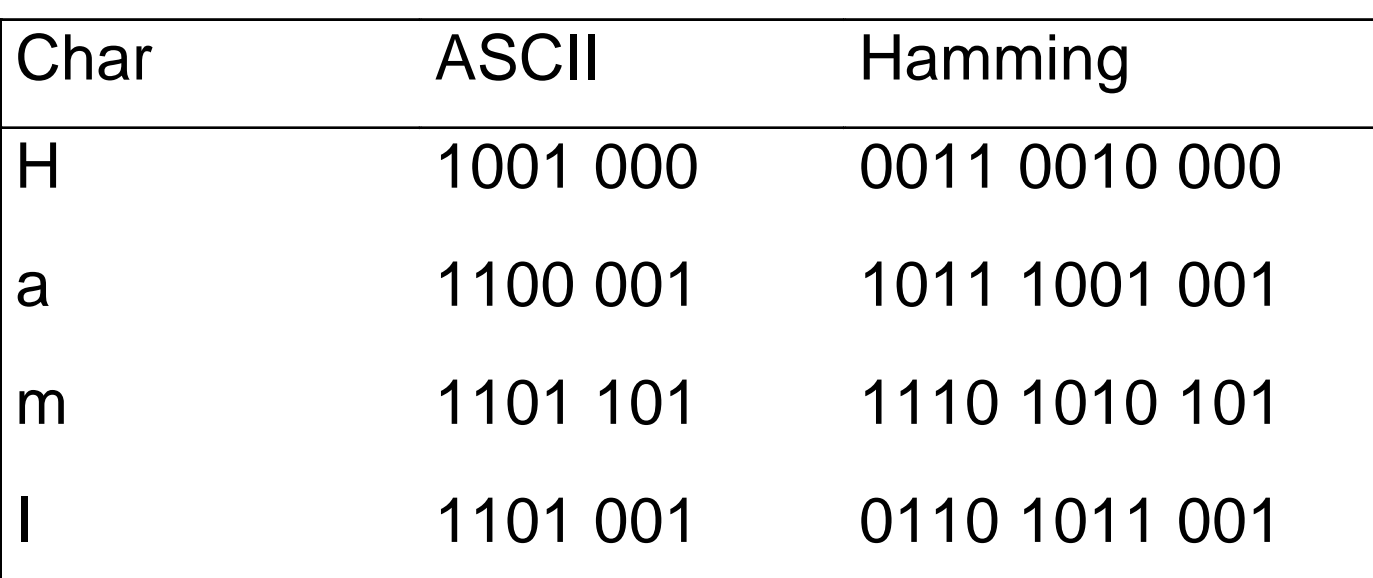

#### **• Burst Errors**

- can send hamming codes by column rather than row
- if use k rows, then can detect any burst error up to k bits
	- uses kr bits to check a block km bits long

# Computing a Hamming Code

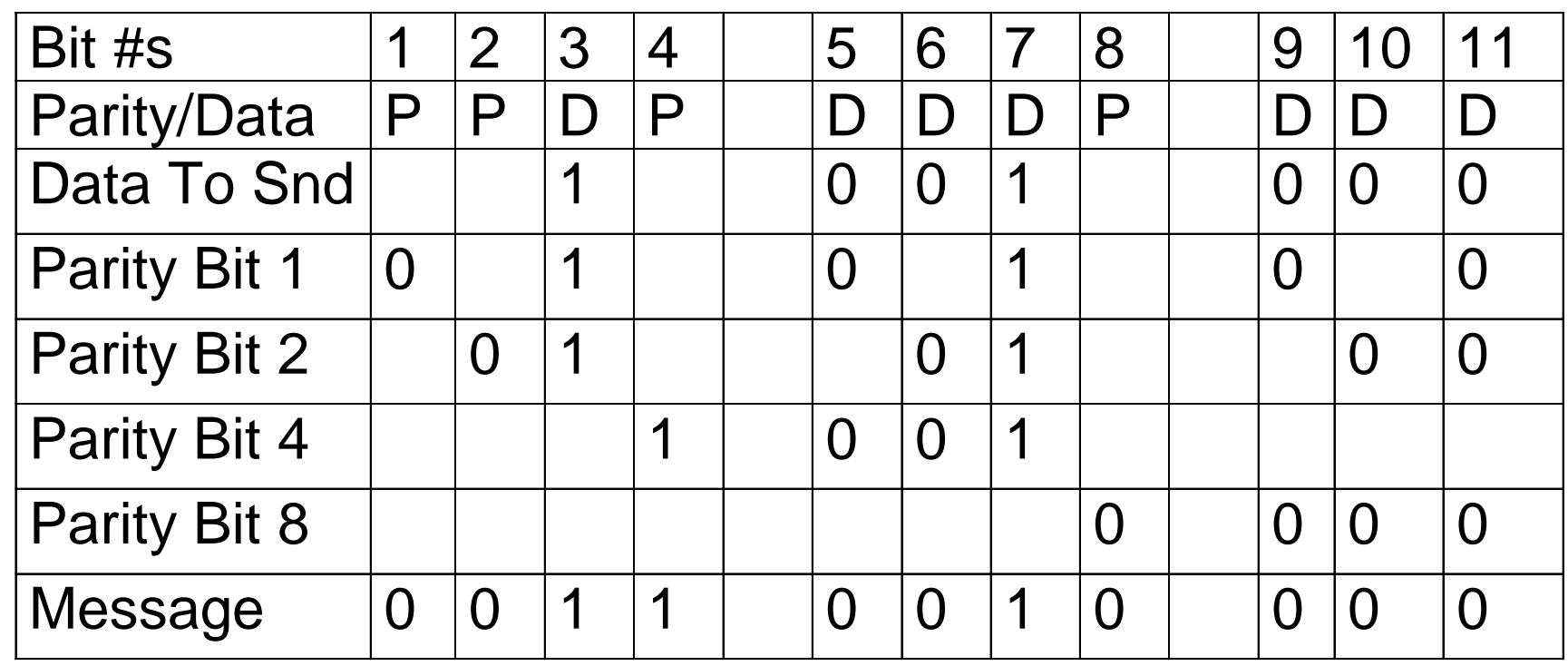

CMSC 417 - F99 (lect 4) copyright 1996-1999 Jeffrey K. Hollingsworth 4

# Checking & Correcting a Hamming Code

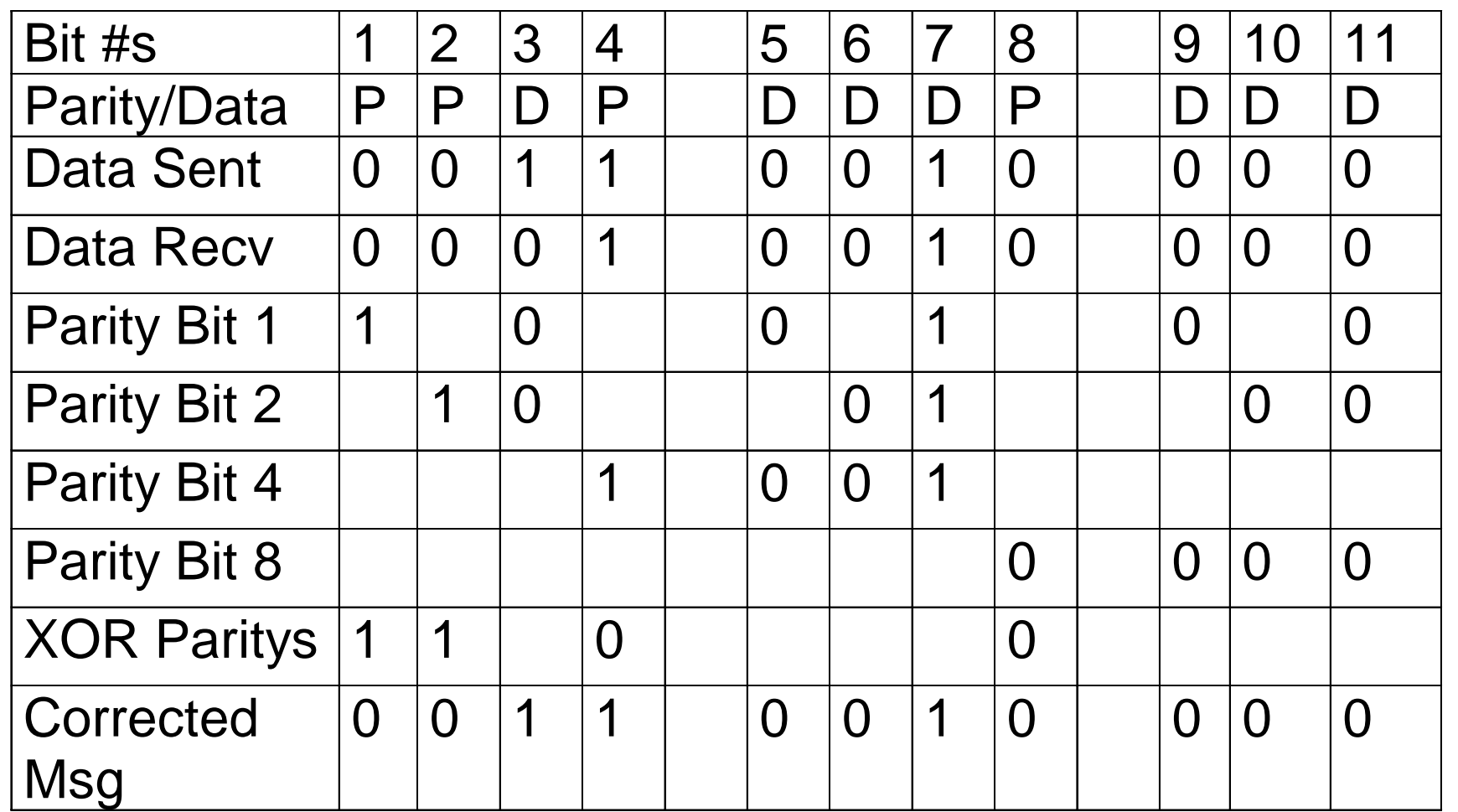

Binary # when XOR the parity is the bit position with the error (e.g. 0011 = bit 3 is wrong)

## Error Detection

- Less bits are required
	- if errors are infrequent, then then this works better
	- assumes that re-transmission is possible
- **.** Cyclic Redundancy Codes (CRC)
	- Use a generator function G(x) of degree r
		- r+1 bits long
		- $x^5 + x^2 + 1$  is degree 5 and represented as 100101
	- let M' be the message with r 0's on the end of it
	- $-$  divide M' into  $G(x)$  and compute remainder
		- use this as the r bit CRC code
	- a code with r bits will detect all burst errors less than r bits

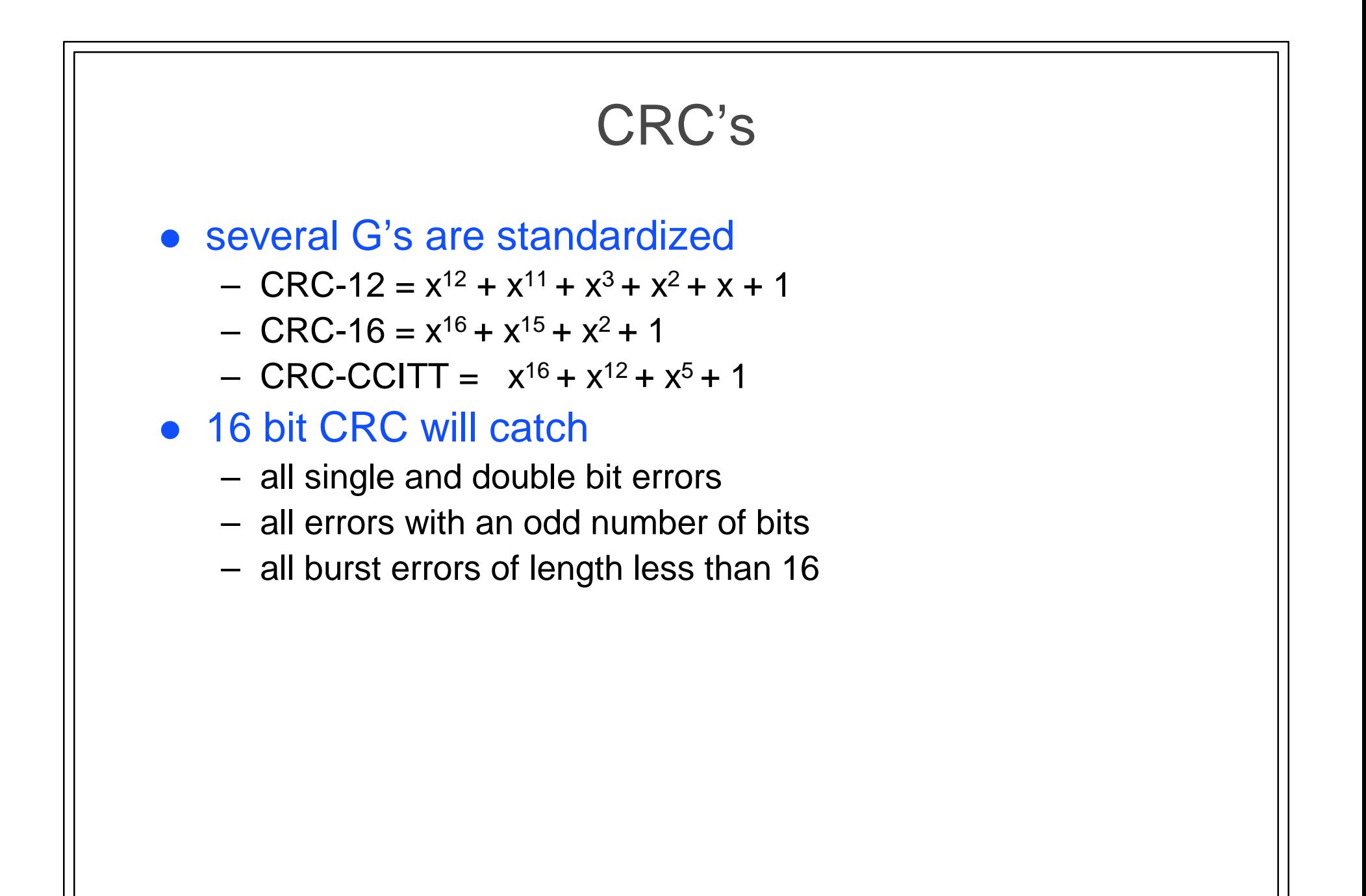

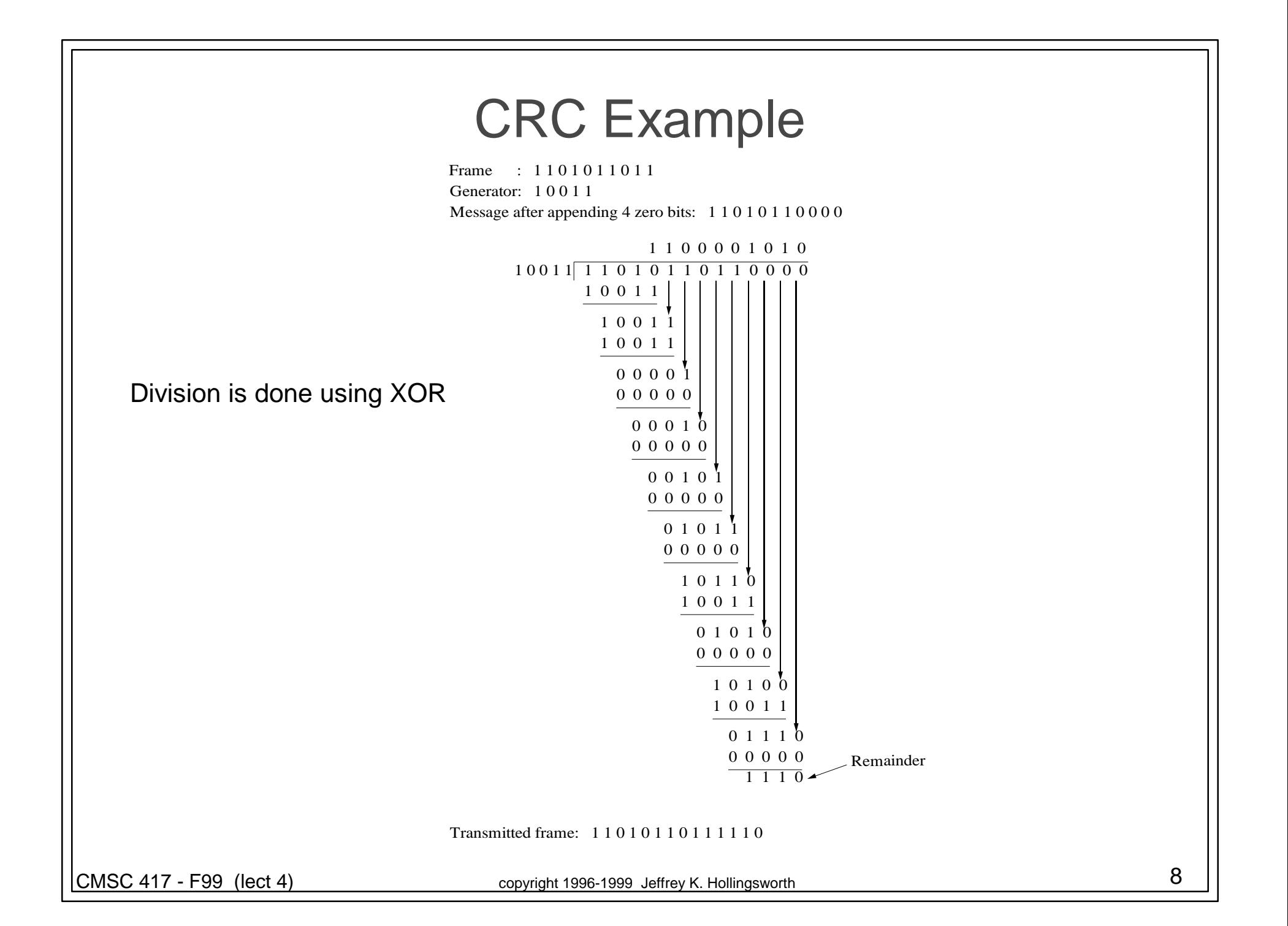

## PPP Protocol

- Link Protocol for Serial Lines
	- Supports multiple network protocols: IP, IPX, CLNP, …
	- designed for dialup or leased lines
- Link Establishment (via LCP Link Control Protocol)
	- Negotiate Options
		- configure-request: list of proposed options and values
		- configure-{ack/nack}: will (won't) use the requested option
	- Allows for authentication

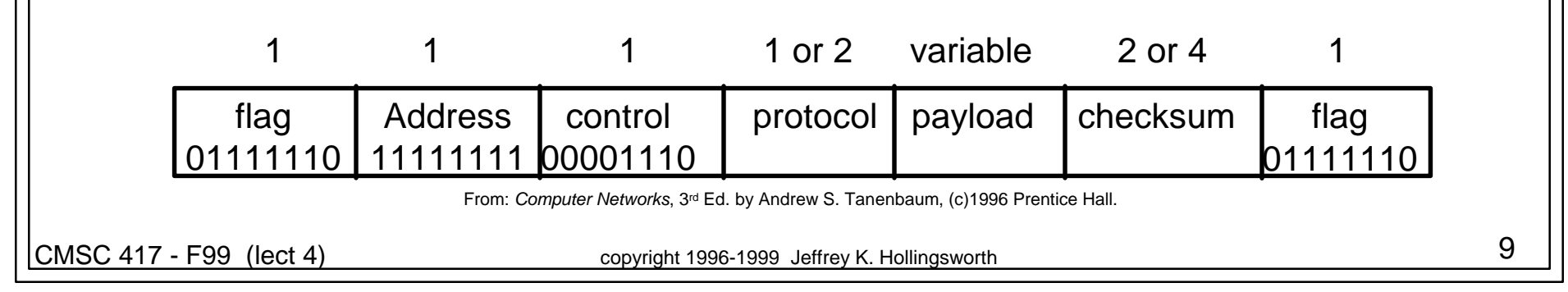

## PPP Cont. • NCP protocol • per network level protocol • used to establish network attributes (e.g. addresses) • high bit of protocol  $#$  is a one • Notes on Link Format – character stuff flag byte in data • Escape Character is 0x7d (0111 1101) • Escape Character and Frame Marker sent at – <Esc-Char><data XOR 0x20> – option to skip address and control fields (since constant)  $\bullet$  IP – Protocol byte (0x21) or 0x8021 for IP NCP

## ATM Datalink Protocol

#### **• Header**

- use CRC over the 32 bits of the header
- How to find cell boundary?
	- use shift register to check for valid checksum
		- 1/256 chance of a random match
	- use HUNT mode to increase chances
		- after a good cell, skip to the next cell boundary
		- must receive δ cells with checksum matches
- Detecting loss of synchronization
	- one bad cell is probably an error
	- many bad cells is likely a slip (loss of sync)
	- if  $\alpha$  bad cells are seen in a row, switch to hunt mode